## **7zip Linux Command Line Password**>>>CLICK HERE<<<

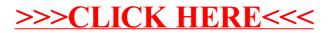